#### Назовите тип алгоритма:

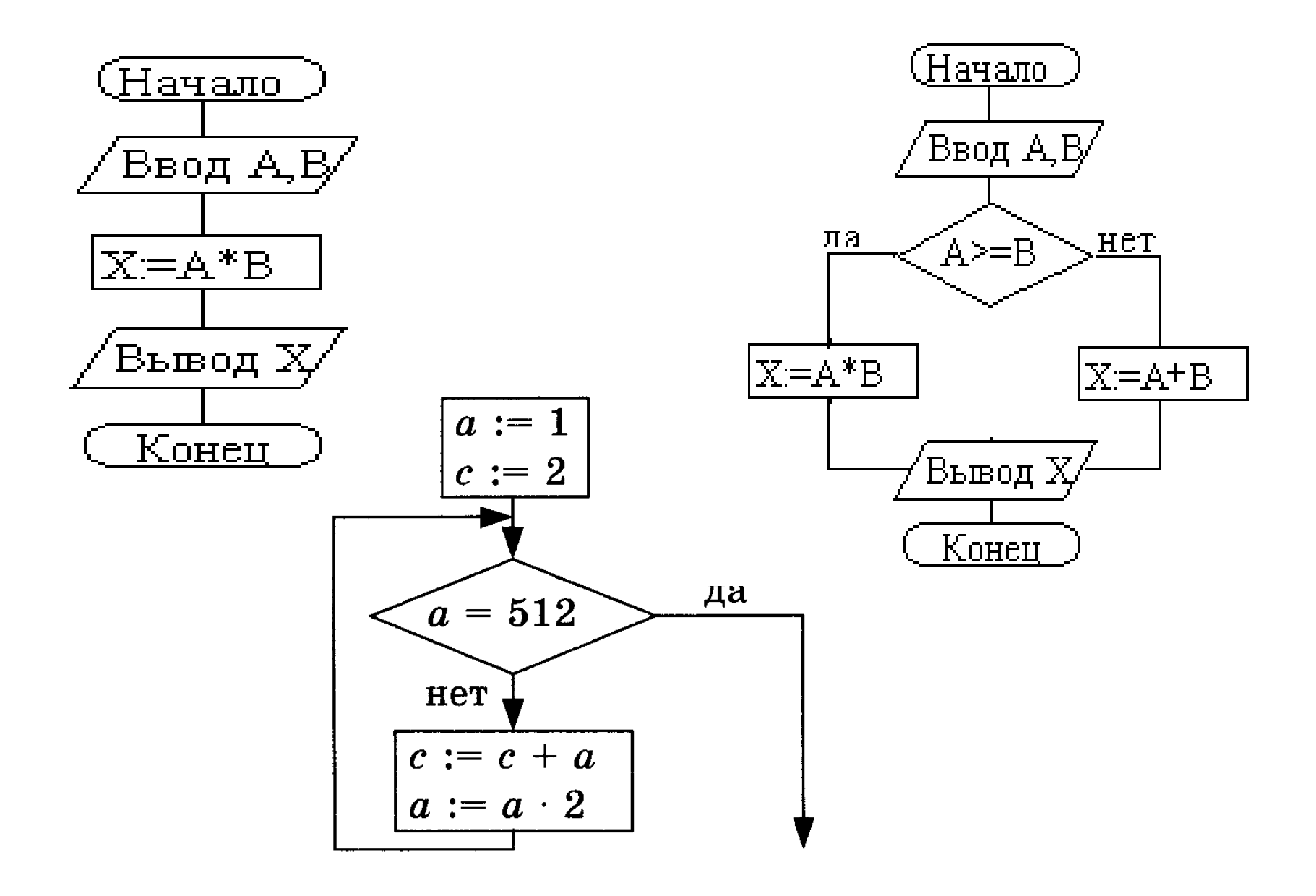

Циклические алгоритмы на языке Python

# **Что такое цикл?**

**Цикл** – это многократное выполнение одинаковых действий.

### **Два вида циклов**:

- цикл **с параметром**, со счётчиком цикл с известным числом повторений) (сделать N раз)
- цикл **по условию** (с предусловием или постусловием)
	- с **неизвестным** числом повторений (делать, пока не надоест)

*Задача*. Вывести на экран 100 раз слово «Привет».

? Можно ли решить известными методами?

### **Повторения в программе**

```
print("Привет")
print("Привет")
```

```
...
```

```
print("Привет")
```
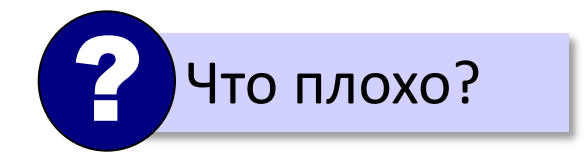

#### **Блок-схема цикла**

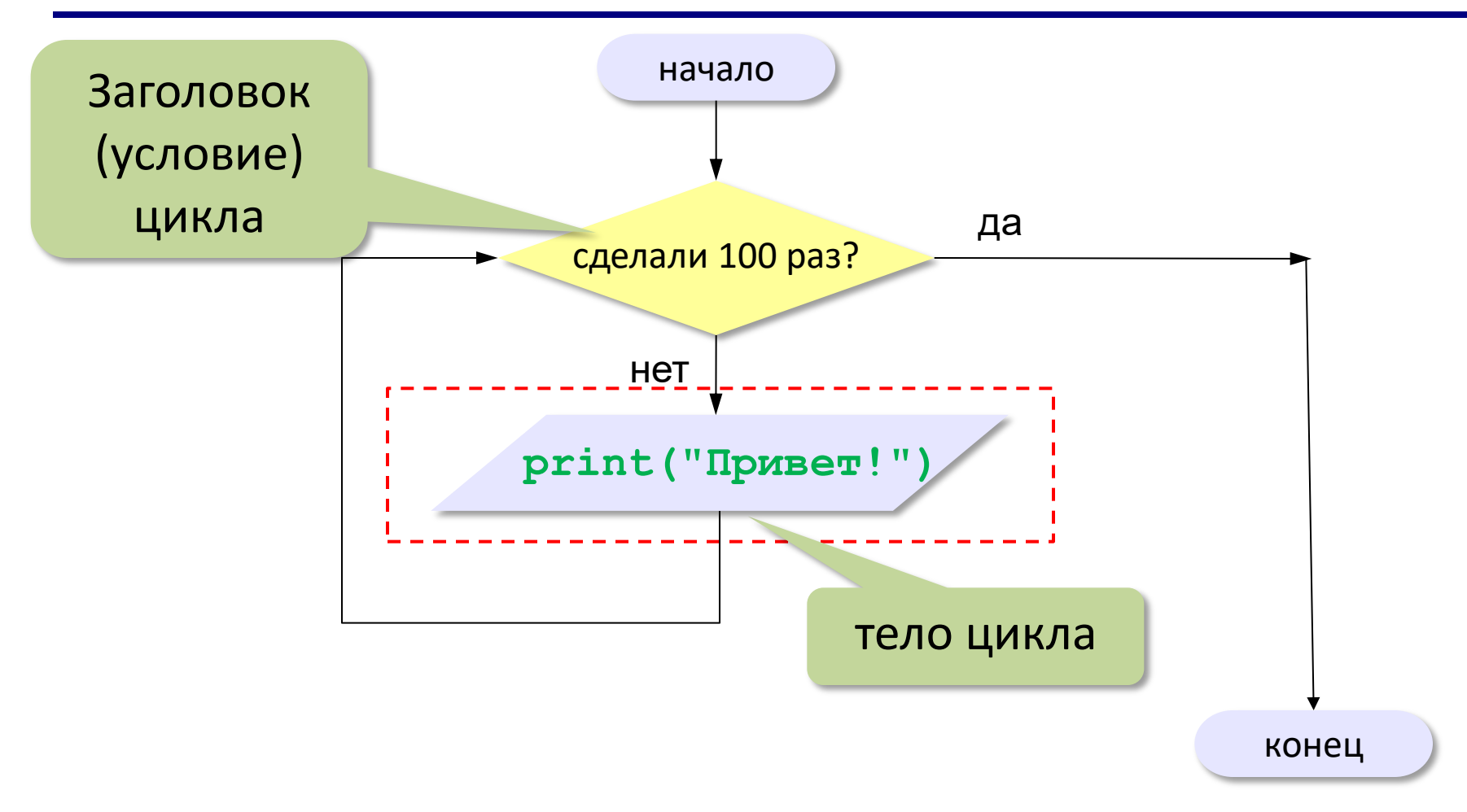

# Цикл с параметром (со счётчиком)

#### для  $\boldsymbol{\beta}$

- for <счётчик> in <набор значений>:
- … < тело цикла>

#### Внимание!

- Счётчик (параметр - переменная) принимает значения только из набора значений.

- Параметр переменная не может изменяться в теле цикла.
- Тело цикла выполняется столько же раз, сколько значений в наборе.

#### *Задача*. Вывести на экран 100 раз слово «Привет».

**счётчик = 0 пока счётчик I < 100: print("Привет!") увеличить счётчик на 1** **for** <счётчик> **in** <набор значений>: ···· <тело цикла>

for i in range(100): print( "Привет!" )

Функция range() создает (генерирует) последовательность чисел в данном случае целых чисел от 0 до 99

```
1) range(K) – генерирует числа от 0 до K-1 с шагом +1.
Например: range(10) [0, 1, 2, 3, 4, 5, 6, 7, 8, 9]
2) range(N, K) - генерирует числа от N до K-1 с шагом +1.
Например: range(5, 11) [5, 6, 7, 8, 9, 10]
3) range(N, K, S) - генерирует числа от N до K-1 с шагом S.
Например: range(1, 15, 2) [1, 3, 5, 7, 9, 11, 13]
            range(5, 1, -1) [5, 4, 3, 2]
```

```
for i in range(100): 
    print( "Привет" )
```
#### *Задание*:

Измените программу так, чтобы она выводила целые числа от 0 до 99 и запишите её. for i in range(100) : print(i)

Измените программу так, чтобы она выводила все степени двойки от  $2^1$  до  $2^{10}$  и запишите её. for i in range $(1, 11)$ : print $(2 ** i)$ 

Задание: составить программу для вычисления суммы целых чисел от 1 до 10 и вывода ответа на экран.

$$
s = 0
$$
  
for i in range(1, 11):  

$$
s = s + i
$$
  
print(' s=', s)

Измените программу так, чтобы она вычисляла n! n! – факториал числа n. Факториал - это произведение натуральных чисел от 1 до п  $S = 1 * 2 * 3 * 4 * ... * n$ Например:  $5!=1*2*3*4*5=120$ 

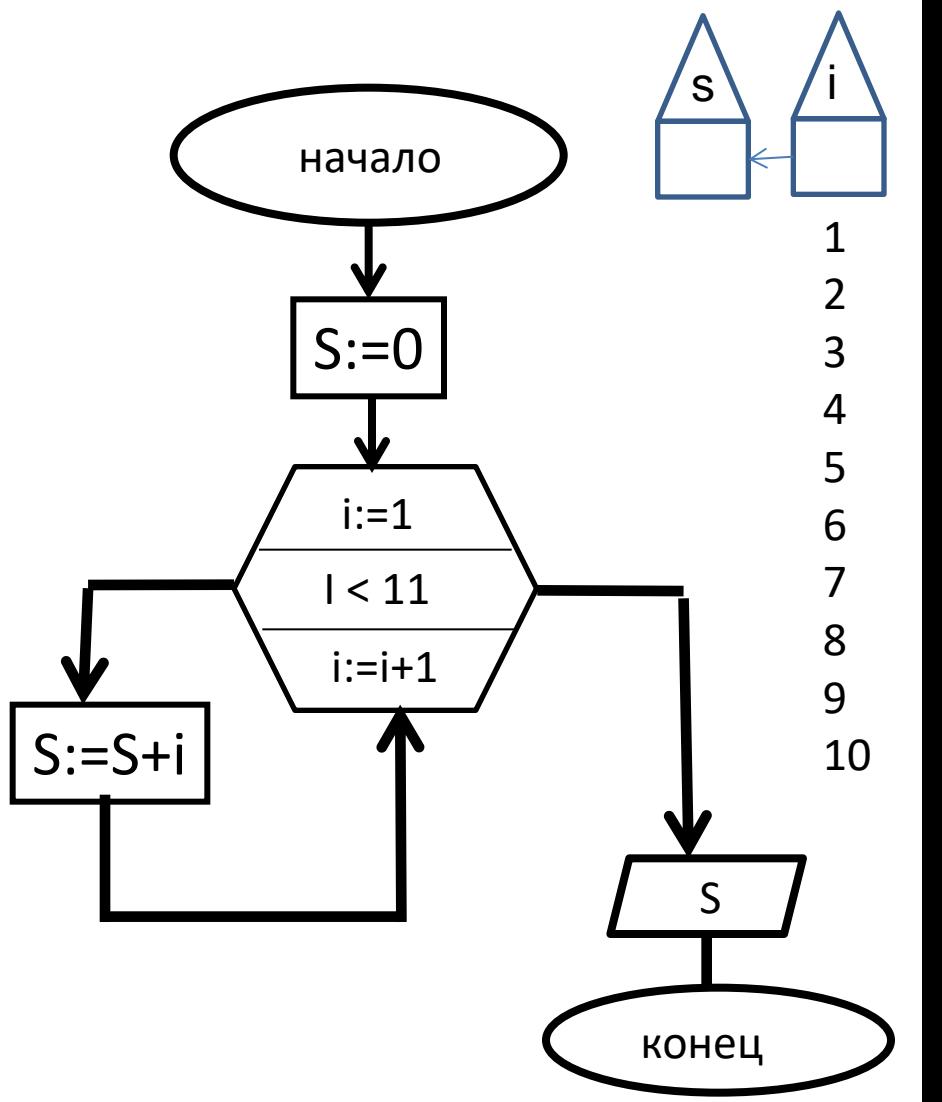

Циклические алгоритмы на языке Python

```
Какую задачу решает эта программа?
Какой получится ответ?
f = 1for k in range(2, 5):
  f = f * kprint('f = ', f)
F = 1 * 2 * 3 * 4 = 24
```
*Определить, что будет выведено в результате выполнения программы при a=1 и b = 3.* a,  $b = map(int, input().split())$ **for** k **in range(a**, b+1): print(k\*\*3, end=' ')

K меняется от 1 до 3 и выводится k\*\*3 в строчку

# 1 8 27

*Определить, что будет выведено в результате выполнения программы при a=2 и b = 5.*

- a,  $b = map(int, input().split())$
- **for** k **in range(a**, b+1): print(k\*\*2, end=' ')

K меняется от 2 до 5 и выводится k\*\*2 в строчку

4 9 16 25

#### Цикл «пока»

#### пока

- while <ycловие истинно>:
- .... <делай команды>
- <измени счётчик>

### **Цикл «пока»**

*Задача*. Вывести 100 раз слово «Привет!».

? Можно ли сделать с циклом «пока»?

```
while :
i < 100
                                 print("Привет!")
                             i = 0i = i + 1счётчик = 0
пока счётчик < 100:
   print("Привет!")
   увеличить счётчик на 1
```
*пока* **while <условие истинно>: .... <делай команды> .... <измени счётчик>**

*К.Ю. Поляков, 2015 http://kpolyakov.spb.ru*

## **Цикл с переменной**

*Задача*. Вывести все степени двойки от 2<sup>1</sup> до 2<sup>n</sup> .

$$
\frac{n = int(input())}{i = 1}
$$
\nwhile i < = n :  
\nprint ( 2\*\*k )  
\ni = i + 1

Составьте программы для

1) вычисления среднего арифметического переменных x1 и х2;

2) уменьшения на единицу значения переменной k и увеличения на единицу значения переменной p;

3) вычисления периметра и площади прямоугольника по длине и ширине.

4) вычисления стоимости покупки, состоящей из нескольких тетрадей и нескольких ручек.

5) Составить программу, определяющую, является ли введенное число четным *(чётное – остаток от деления на 2 равен 0)*

6) Составить программу для вычисления значения У в зависимости от значения х

$$
\gamma = \begin{cases} x^2, \text{ecли } x < 0\\ 10x, \text{ecли } 0 \le x \le 10\\ \frac{2}{5}x, \text{ecли } x > 10 \end{cases}
$$

7) Составить программу для вычисления суммы и произведения чисел от 1 до введенного N используя оператор FOR  $(S = 1+2+3+...+n$   $P = 1*2*3*...*n$ *8) Используя цикл «пока», вывести на экран в строчку квадраты чисел от 1 до n*